KfK 4613 Oktober 1989

# Effiziente Berechnung elektrostatischer Potentiale mit Mehrgittermethoden in technischen Geometrien

M. Alef Institut für Datenverarbeitung in der Technik

Kernforschungszentrum Karlsruhe

# KERNFORSCHUNGSZENTRUM KARLSRUHE Institut für Datenverarbeitung in der Technik

KfK 4613

Effiziente Berechnung elektrostatischer Potentiale mit Mehrgittermethoden in technischen Geometrien

Manfred Alef

Kernforschungszentrum Karlsruhe GmbH, Karlsruhe

Das diesem Bericht zugrundeliegende Vorhaben wurde mit Mitteln des Bundesministers für Forschung und Technologie unter dem Förderkennzeichen ITR8502K/4 gefördert. Die Verantwortung für den Inhalt dieser Veröffentlichung liegt beim Autor.

Als Manuskript vervielfältigt Für diesen Bericht behalten wir uns alle Rechte vor

 $\sim$ 

Kernforschungszentrum Karisruhe GmbH Postfach 3640, 7500 Karlsruhe 1

**ISSN 0303-4003** 

# Effiziente Berechnung elektrostatischer Potentiale mit Mehrgittermethoden in technischen Geometrien

# Zusammenfassung.:\_

Das neu entwickelte Programm EPOTZR gestattet eine effiziente Berechnung des elektrostatischen Potentials in rotationssymmetrischen, technischen Geometrien. Dazu wird die Poissongleichung in einem randangepaßten Gitter diskretisiert und das so definierte Gleichungssystem mittels Mehrgittermethoden gelöst.

ln diesem Bericht werden Aufgabenstellung, Diskretisierungen sowie der verwendete Mehrgitteransatz vorgestellt.

Efficient computations of electrostatic potentials using multigrid methods in technical geometries

### Summary:

A program has been developed in order to compute electrostatic potentials in technical geometries. The Poisson equation is discretized in a boundary-fitted grid and solved using multigrid methods.

ln this report the problem, the discretizations as weil as the underlying multigrid method is described.

# Inhalt:

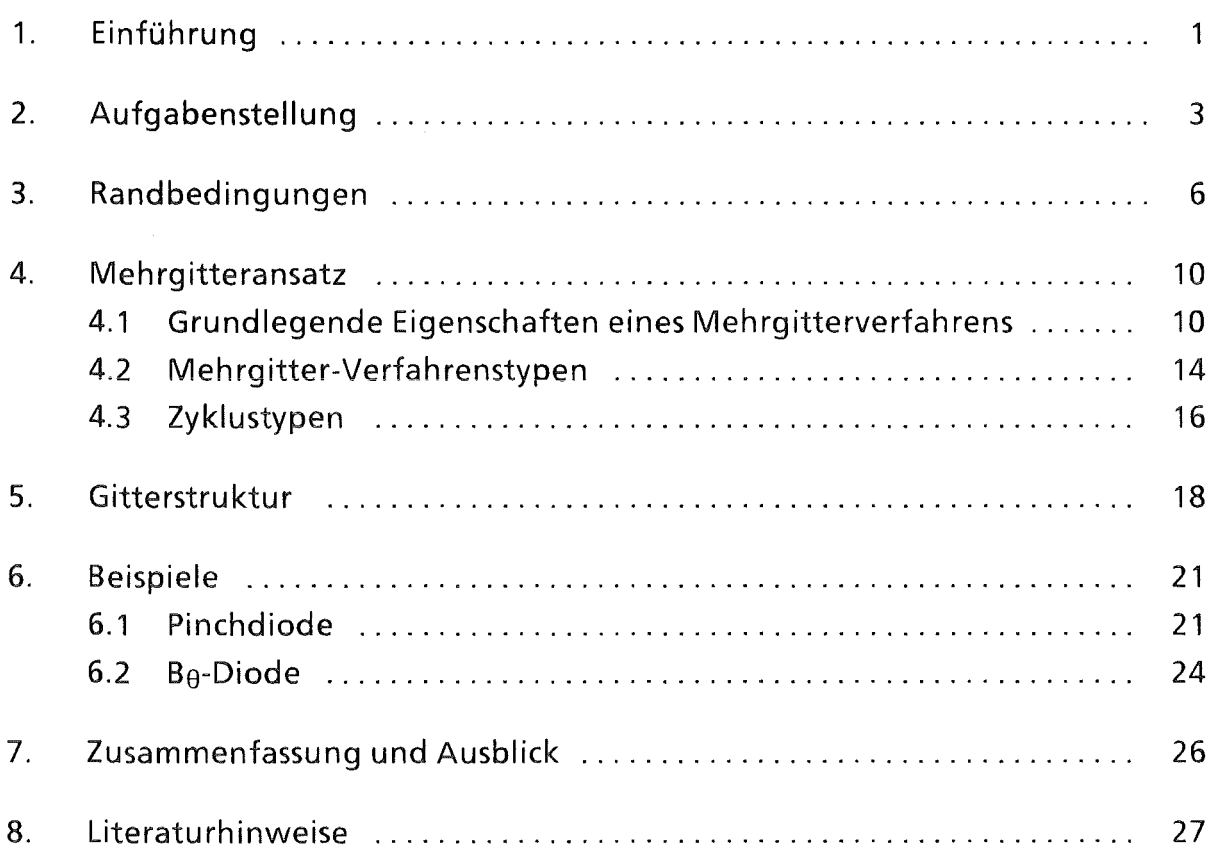

 $\sim$ 

## 1. Einführung

Zur Unterstützung des Entwurfs und der Optimierung von Ionendioden zur Erzeugung hoher Energiedichten wurde im KfK das Programmpaket BFCPIC in einer zweidimensionalen (rotationssymmetrischen), elektro- und magnetostatischen Version entwickelt, welches die in diesen Dioden ablaufenden physikalischen Vorgänge numerisch mittels der sogenannten "Particle-in-Cell"-Methode (PIC) simuliert. Durch die Einführung randangepaßter Koordinaten (boundary-fitted coordinates- BFC) ist dieses Programm sehr flexibel hinsichtlich der Beschreibung der zu untersuchenden technischen Geometrien [1].

ln diesem Programmpaket werden innerhalb einer Zeitschleife zunächst die elektro- und magnetastatischen Felder in den Punkten eines vorgegebenen Berechnungsgitters berechnet. Gemäß den an den Elektroden herrschenden Feldern werden dort neue Teilchen erzeugt. Anschließend werden die Felder auf die Teilchenorte interpoliert. Durch die Felder sind die auf die Teilchen wirkenden und diese beschleunigenden Kräfte gegeben. Durch Lösen der Lorentzgleichung werden die neuen Phasenraumkoordinaten berechnet. Aus den neuen Teilchenorten und -geschwindigkeiten werden schließlich die Ladungs- und die Stromdichten in den Gitterpunkten bestimmt, aus denen im nächsten Zeitschritt wiederum neue Felder berechnet werden. ln Abb. 1.1 ist die Zeitschleife schematisch dargestellt.

Eine der Hauptkomponenten dieses Programmpakets ist die Berechnung der elektrostatischen Felder in den zu simulierenden Dioden. Während eines Produktionslaufes mit dem BFCPIC-Code wird die innersteZeitschleife mehrere Tausend mal durchlaufen. Insbesondere bedeutet dies, daß das Potential des elektrischen Feldes für sich jeweils ändernde lnhomogenitäten berechnet werden muß.

Das Potential des elektrostatischen Feldes wird durch Lösung der Polssan-Gleichung berechnet. Diese ist im zugrundeliegenden Gitter zu diskretisieren [2,3]. Anschließend wird das entstehende lineare Gleichungssystem mittels eines Mehrgitterverfahrens [4] effizient gelöst. Aus dem Potential ergibt sich das Feld in den Gitterpunkten dann durch numerische Differentiation.

ln diesem Bericht werden die Aufgabenstellung, die Diskretisierung sowie der Mehrgitteransatz erläutert.

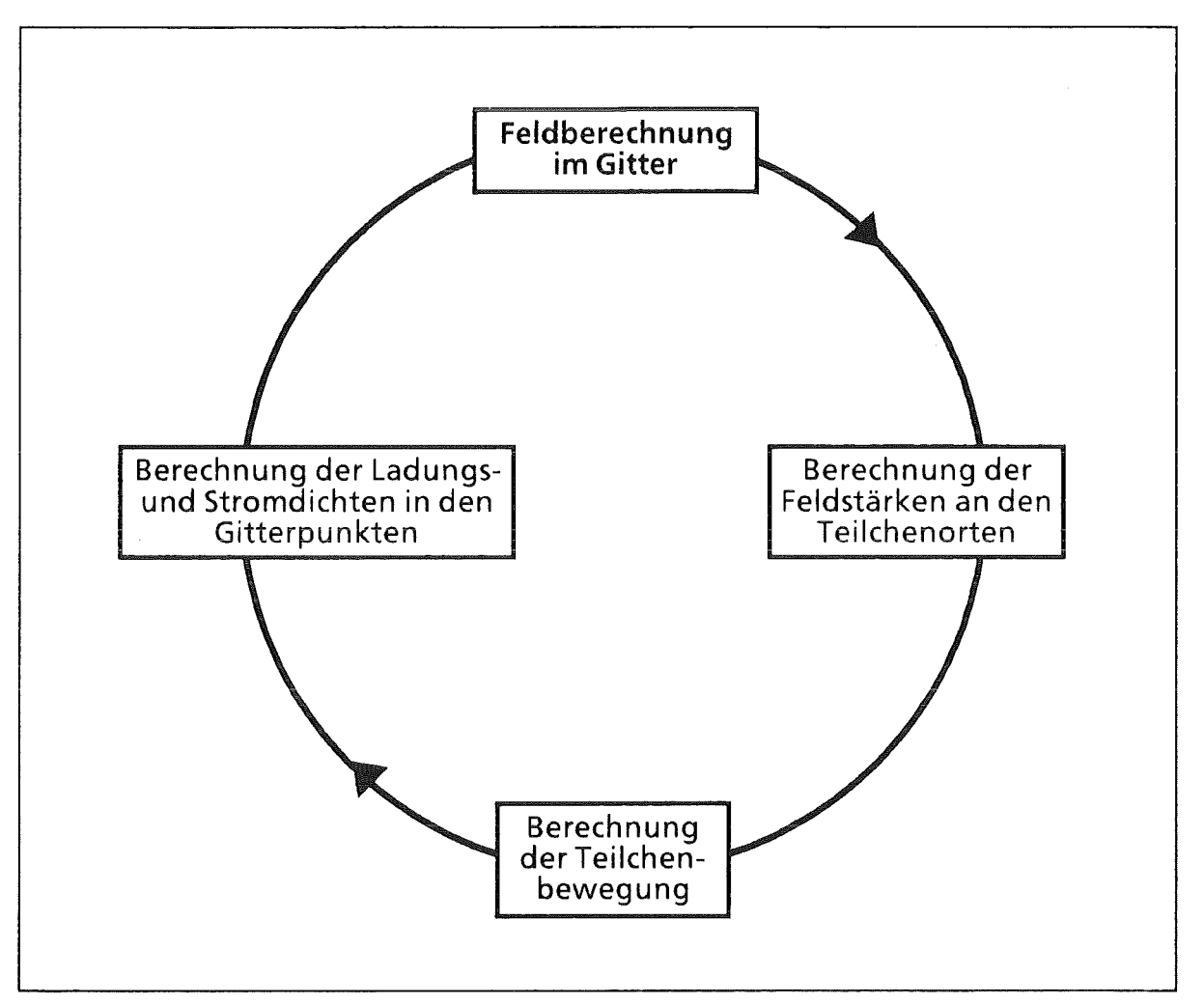

Abb. 1.1: Zeitschleife des BFCPIC-Codes

 $\mathcal{L}_{\mathcal{A}}$ 

# 2. Aufgabenstellung

Das Potential eines elektrostatischen Feldes ist durch die Poisson-Gieichung

 $\Delta \Phi = - \rho/\epsilon$ 

bestimmt. Dabei ist p die Raumladungsdichte und e eine materialabhängige Konstante (Dielektrizitätskonstante).

Wegen der rotationssymmetrischen Beschreibung der Dioden (keine 8-Abhängigkeit der das System beschreibenden Größen) genügt eine zweidimensionale Berechnung von  $\Phi$  in der (r,z)-Halbebene (r $\geq$ 0) in Zylinderkoordinaten. Die Poisson-Gieichung hat dann die Gestalt

 $\Phi_{zz} + \Phi_{rr} + 1/r \Phi_r = - \rho/\epsilon$ , wobei mit  $\Phi$ <sub>z</sub> usw. die partiellen Ableitungen wie  $\partial \Phi / \partial z$  gemeint sind.

Zur numerischen Berechnung muß zunächst ein geeignetes Berechnungsgitter erzeugt werden (Abb. 2.1). Dies geschieht hier mittels der Methode der randangepaßten Koordinaten nach Thompson [5]. Dabei wird das Berechnungsgebiet ("physikalisches Gebiet" genannt) auf ein "logisches Rechtecksgebiet" abgebildet. Die Koordinaten dieses logischen Gebiets werden im folgenden mit (x,y) bezeichnet.

Die Methode nach Thompson ermöglicht es, zu einem vorgegebenen äquidistanten Gitter im logischen Gebiet ("logisches Gitter") ein randangepaßtes Berechnungsgitter im physikalischen Gebiet {"physikalisches Gitter") zu berechnen.

Im physikalischen Gitter läßt sich die Poisson-Gieichung ausdrücken in der Form

 $\alpha \Phi_{xx}$  -  $2\beta \Phi_{xy}$  +  $\gamma \Phi_{yy}$  + (1/J)  $((\tau - z_y/r) \Phi_x + (\sigma + z_x/r) \Phi_y)$  = -  $\rho / \varepsilon$ ,

mit

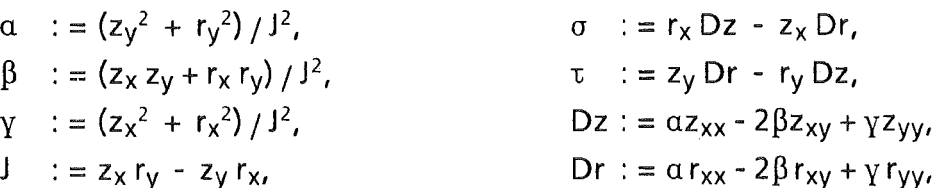

wobei  $\Phi_{x}$ ,  $\Phi_{y}$ ,  $\Phi_{xx}$ ,  $\Phi_{xy}$ ,  $\Phi_{yy}$ ,  $z_x$ ,  $z_y$ ,  $z_{xx}$ ,  $z_{xy}$ ,  $z_{yy}$ ,  $r_x$ ,  $r_y$ ,  $r_{xx}$ ,  $r_{xy}$  und  $r_{yy}$  die partiellen Ableitungen entlang der Gitterlinien sind. Diese Ableitungen lassen sich problemlos durch Differenzenausdrücke in der logischen Gitterstruktur beschreiben.

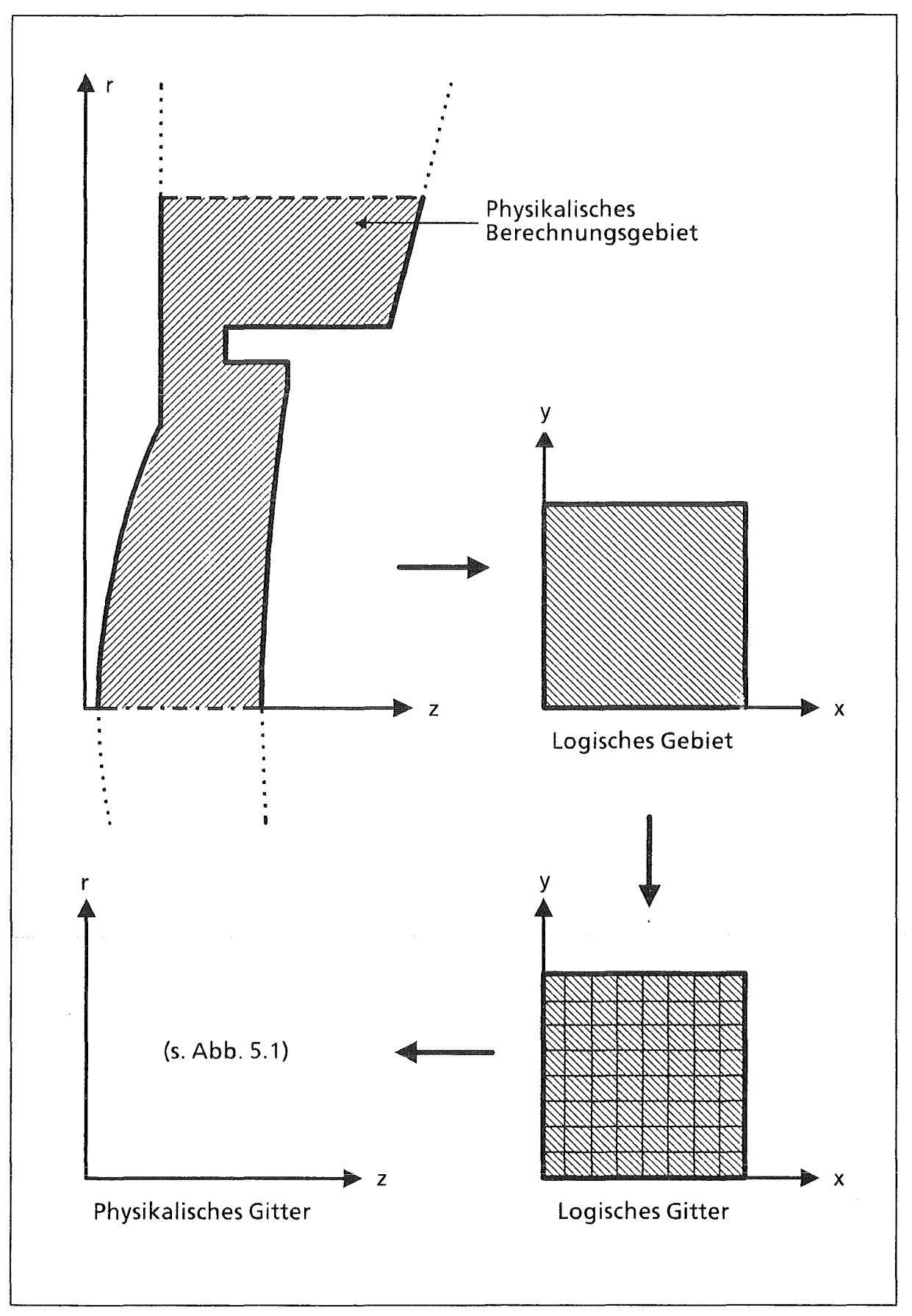

*Abb. 2.1: Zusammenhang zwischen physikalischem und logischem Gebiet bzw. Gitter* 

Für die transformierte Poisson-Gieichung wird eine Mehrstellendiskretisierung angewendet, die im Spezialfall eines äquidistanten physikalischen Gitters (Maschenweite h) die folgende Gestalt hat:

$$
(\Phi_{zz} + \Phi_{rr} + 1/r \Phi_r) (z,r)
$$
  
=  $\left(-\frac{1}{3 h^2}\begin{bmatrix} 1 & 1 & 1 \\ 1 & -8 & 1 \\ 1 & 1 & 1 \end{bmatrix} + \frac{1}{2 h} \begin{bmatrix} 1 \\ 0 \\ -1 \end{bmatrix} \right) \Phi (z,r) \quad (+O(h^2))$   
=  $(\Phi (z-h,r-h) + \Phi (z-h,r+h) + \Phi (z+h,r-h) + \Phi (z+h,r+h) + \Phi (z-h,r) + \Phi (z-h,r) + \Phi (z,r+h) + \Phi (z,h,r) - 8 \Phi (z,r)) + (\Phi (z,r+h) - \Phi (z,r-h)) / (2 h) \quad (+O(h^2))$ 

Diese Diskretisierung wurde gewählt, da Testläufe in allen vorkommenden Gittertypen {quadratische, längliche bzw. stark rautenförmig verzerrte Gitterzellen) hierfür die günstigsten numerischen Eigenschaften gezeigt haben.

Aus dem Potential ergibt sich das Feld durch numerische Differentiation:

 $E = -\text{grad }\Phi = -(\Phi_z, \Phi_r)$ 

mit

 $\Phi_z = (r_V \Phi_x - r_X \Phi_V) / J,$  $\Phi_r = (z_x \Phi_v - z_v \Phi_x) / J,$ 

und J wie oben definiert.

# 3. Randbedingungen

Um das elektrostatische Potential numerisch berechnen zu können, sind auf den Rändern (Ränder der Geometrie wie Anode und Kathode, aber auch "offene" Ränder sowie Symmetrieachse) geeignete Randbedingungen zu formulieren:

#### Feldpunkte auf der Rotationsachse

Grundsätzlich gilt die Poisson-Gieichung auch auf der Symmetrieachse (r = 0). Wegen der 1/r-Terme ist die in Zylinderkoordinaten formulierte Gleichung

 $\Phi_{zz} + \Phi_{rr} + 1/r \Phi_r = - \rho/\epsilon.$ dort jedoch nicht unmittelbar anwendbar. Da aber aus Symmetriegründen die r-Komponente des elektrischen Feldes auf der Achse verschwindet (- $\partial \Phi / \partial r = 0$ ), ist die folgende Umformung zulässig (Grenzübergang r->0 und Anwendung der Regel von de l'Hospital):

$$
\lim_{r\to 0} (\Phi_{zz} + \Phi_{rr} + 1/r \Phi_r) = \Phi_{zz} + 2 \Phi_{rr},
$$

die ähnlich wie oben diskretisiert wird.

#### Elektrodenpunkte mit vorgegebenem Potential

Diese Randbedingung gilt für die Punkte der Anode und der Kathode, wo ein Wert für das Potential unmittelbar vorgegeben wird (Dirichlet-Randbedingung).

### Offene Ränder

ln offenen Rändern, wie dem oberen Rand des in Abb. 2.1 dargestellten Gebiets, bereitet es Schwierigkeiten, eine geeignete Randbedingung zu finden. Es kann dort jedoch davon ausgegangen werden, daß die Äquipotentiallinien nahezu "parallel" zueinander verlaufen. Unter der Voraussetzung, daß der Rand im physikalischen Gebiet senkrecht zu den Äquipotantiallinien und insbesondere zu den Elektroden verläuft, kann daher dort die Randbedingung gestellt werden, daß die Normalableitung verschwinden soll, s. Beispiel in Abschnitt 6.1.

Die Diskretisierung der Normalableitung  $\partial \Phi / \partial n$  in den Punkten des physikalischen Gitters erfolgt mittels der Transformation

$$
\frac{\partial}{\partial n} \Phi = \frac{1}{J \sqrt{c_1}} (c_1 \frac{\partial}{\partial N} \Phi - c_2 \frac{\partial}{\partial T} \Phi)
$$

mit

$$
c_1 = z_T^2 + r_T^2,
$$
  
\n
$$
c_2 = z_T z_N + r_T r_N,
$$
  
\n
$$
J = z_T r_N - z_N r_T.
$$

Dabei sein der in das Diodeninnere zeigende "Normalenvektor" an die Randlinie des physikalischen Berechnungsgebiets. T sei dagegen der Tangenten-, N der nach innen weisende Normalenvektor an den Rand im betrachteten Gitterpunkt im logischen Gitter, s. Abb. 3.1;  $z_T$  etc. sind die partiellen Ableitungen in Richtung der durch T bzw. N bestimmten Gitterlinien des physikalischen Gitters.

Grundsätzlich gibt es zwei Möglichkeiten für die Diskretisierung dieser Neumann-Randbedingungen:

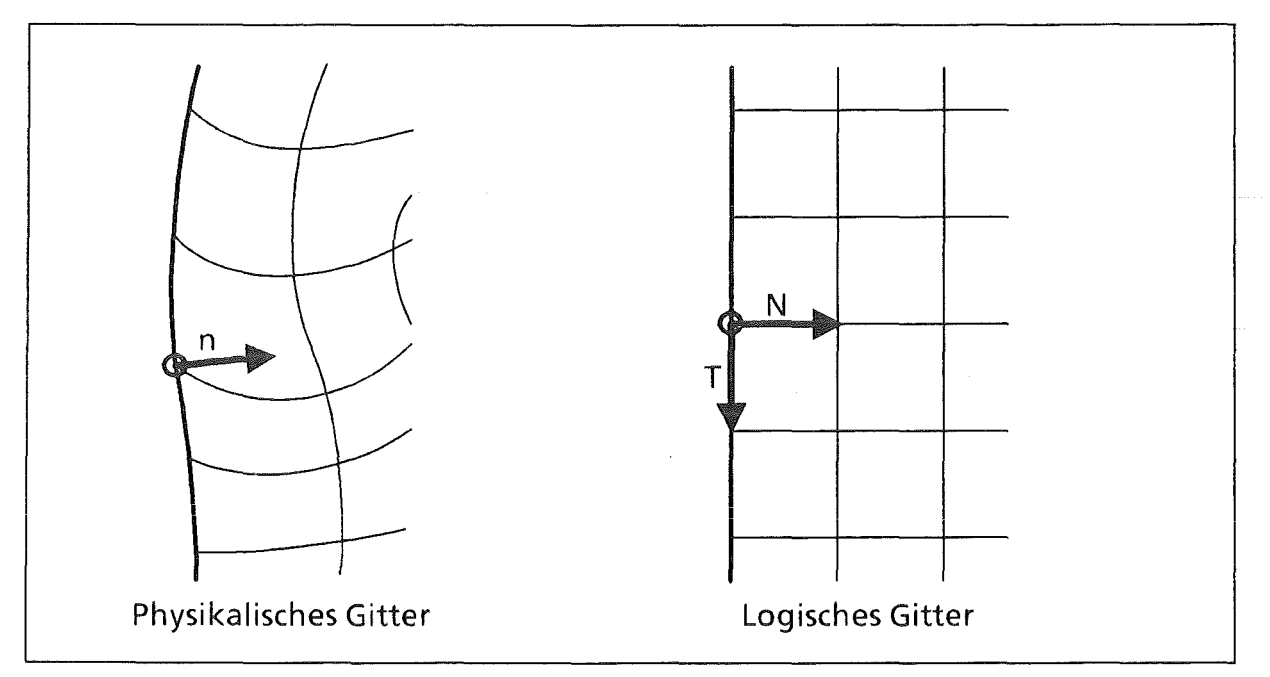

Abb. 3.1: Richtungsvektoren im physikalischen und im logischen Gebiet; den Vektoren T und N im logischen entsprechen im physikalischen Gitter Vektoren entlang den Gitterlinien

 $\mathcal{A}$ 

Die naheliegendste Diskretisierung ist die Approximation der Normalableitung durch einseitige Differenzenquotienten zweiter Ordnung. Damit ergibt sich z.B. in einem äquidistanten Rechteckgitter mit Maschenweite h mit einem horizontal nach rechts weisenden Normalenvektor n die folgende Diskretisierung:

$$
\Phi_{n}(z,r) = \frac{1}{2h} \left[ \begin{array}{cc} -3 & 4 & -1 \end{array} \right] \Phi(z,r) \qquad (+O(h^{2}))
$$
  
= (1/2h) (-3 \Phi(z,r) + 4 \Phi(z+h,r) - \Phi(z+2h,r)) \qquad (+O(h^{2}))

Aus verschiedenen numerischen und programmtechnischen Gründen wurde als Standardlösung jedoch eine Kombination aus der obigen Diskretisierung der Poisson-Gieichung im Randpunkt mit einer Approximation der Normalableitung durch einen zentralen Differenzenquotienten zweiter Ordnung gewählt. Dazu werden Hilfs-Gitterpunkte außerhalb des eigentlichen Gitters eingeführt, so daß das durch die Diskretisierungen definierte lineare Gleichungssystem zunächst mehr Gleichungen mit entsprechend mehr Unbekannten erhält. Durch Vergleich der beiden Diskretisierungen im Randpunkt ist es jedoch möglich, die Unbekannten in den Hilfspunkten vorab zu eliminieren, so daß letztendlich ein Gleichungssystem der ursprünglichen Größe zu lösen bleibt.

Im obigen Beispielfall hätte die resultierende Diskretisierung folgende Form:

$$
(\Phi_{zz} + \Phi_{rr} + 1/r \Phi_r) (z,r)
$$
  
=  $\left(\frac{1}{3 h^2}\begin{bmatrix} 1 & 2 \\ -8 & 2 \\ 1 & 2 \end{bmatrix} + \frac{1}{2 h} \begin{bmatrix} 1 \\ 0 \\ -1 \end{bmatrix} \right) \Phi (z,r) \quad (+O(h^2))$   
=  $\left(2 (\Phi (z+h,r-h) + \Phi (z+h,r+h) + \Phi (z+h,r)) + \Phi (z,r-h) + \Phi (z,r+h) - 8 \Phi (z,r) \right) / (3 h^2)$   
+  $(\Phi (z,r+h) - \Phi (z,r-h)) / (2 h) \quad (+O(h^2))$ 

#### Punkte mit Sprung der Normalableitung

Diese Randbedingung ist für etwaige Grenzen zwischen Materialien unterschiedlicher Dielektrizitätskonstanten  $\varepsilon_{+}$  und  $\varepsilon_{-}$  vorgesehen. Dort gilt für die Normalableitungen  $\Phi_{n+}$  und  $\Phi_{n-}$  des Potentials die Beziehung [2,3]

$$
\varepsilon_{+}\Phi_{n+} = \varepsilon_{-}\Phi_{n-}
$$
die ähnlich diskretisiert werden kann wie bei den Neumann-Randbedingungen geschildert. Dabei steht "+" für Dielektrizitätskonstante und Normalableitung

rechts bzw. oberhalb, "-" links bzw. unterhalb der Randlinie, bezogen auf das logische Gitter.

#### Flotierende Elektroden

Dies sind Elektroden mit einem konstanten, a priori jedoch unbekannten Potential, d.h. es besteht keine leitende Verbindung zu Anode oder Kathode. Zur Bestimmung des Potentials auf solchen Elektroden kann die Integralbeziehung

$$
\oint \mathbf{r} \cdot \mathbf{r} \frac{\partial}{\partial n} \Phi \, ds = 0
$$

(Linienintegral über die Außenfläche der flotierenden Elektrode, d.h. um die Schnittlinie ihrer Oberfläche mit der Rechenebene, wobei n der nach außen weisende Normalenvektor ist) herangezogen werden. Die Normalableitungen werden hierbei durch einseitige Differenzenquotienten, das Integral durch die Trapezregel approximiert [2,3].

# 4. Mehrgitteransatz

ln diesem Abschnitt soll ein kurzer überblick über die Theorie der Mehrgittermethoden und ihre Anwendung auf die oben beschriebene Aufgabenstellung gegeben werden, wie sie im Programm realisiert wurde. Für weitere Ausführungen sei auf entsprechende Literatur [6-9] verwiesen.

#### 4.1 Grundlegende Eigenschaften eines Mehrgitterverfahrens

Die Diskretisierung der Poisson-Gieichung und der Randbedingungen, wie in den Kapiteln 2 und 3 beschrieben, liefert ein lineares Gleichungssystem, welches bei entsprechender Feinheit des Berechnungsgitters 10 000 bis 100 000 oder sogar noch mehr Unbekannte enthalten kann. Die zur Lösung des Gleichungssystems verwendeten Mehrgittermethoden ermöglichen eine sehr effiziente Behandlung auch solch großer Systeme. Dabei wächst der Rechenaufwand im Gegensatz zu den meisten herkömmlichen Verfahren nur linear mit der Anzahl der Unbekannten.

Grundlage des Verfahrens ist ein Relaxationsverfahren, welches im Gegensatz zu herkömmlichen Methoden nicht unmittelbar zur Lösung des Gleichungssystems, sondern nur zur "Fehlerglättung" dient: Untersucht man den Einfluß der Relaxation auf den Fehler, so stellt man fest, daß die hochfrequenten Fehlerkomponenten wesentlich schneller gedämpft werden als die niedrigfrequenten {Abb. 4.1.1). Da diese jedoch beim Übergang auf gröbere Gitter, relativ zur Maschenweite gesehen, immer hochfrequenter werden, wird insgesamt eine rasche Verringerung des Gesamtfehlers erreicht. Dabei ist es bei linearen Differentialgleichungen wie der Poisson-Gieichung zweckmäßig, auf den groben Gittern nicht die ursprüngliche Aufgabe zu betrachten. Stattdessen wird das in allen Punkten des feineren Gitters berechnete Residuum {Defekt) mittels eines geeigneten Wichtungsoperators auf das gröbere Gitter übertragen. Durch Lösung der Fehler-Defekt-Gleichung auf dem groben Gitter erhält man eine Näherung für den Fehler (Korrektur), die auf das feinere Gitter interpoliert und zur bekannten Näherungslösung addiert wird ("Korrekturschema"). Diese Vorgehensweise wird rekursiv vom feinsten bis zum gräbstmöglichen Gitter und zurück angewendet {Abb. 4.1.2).

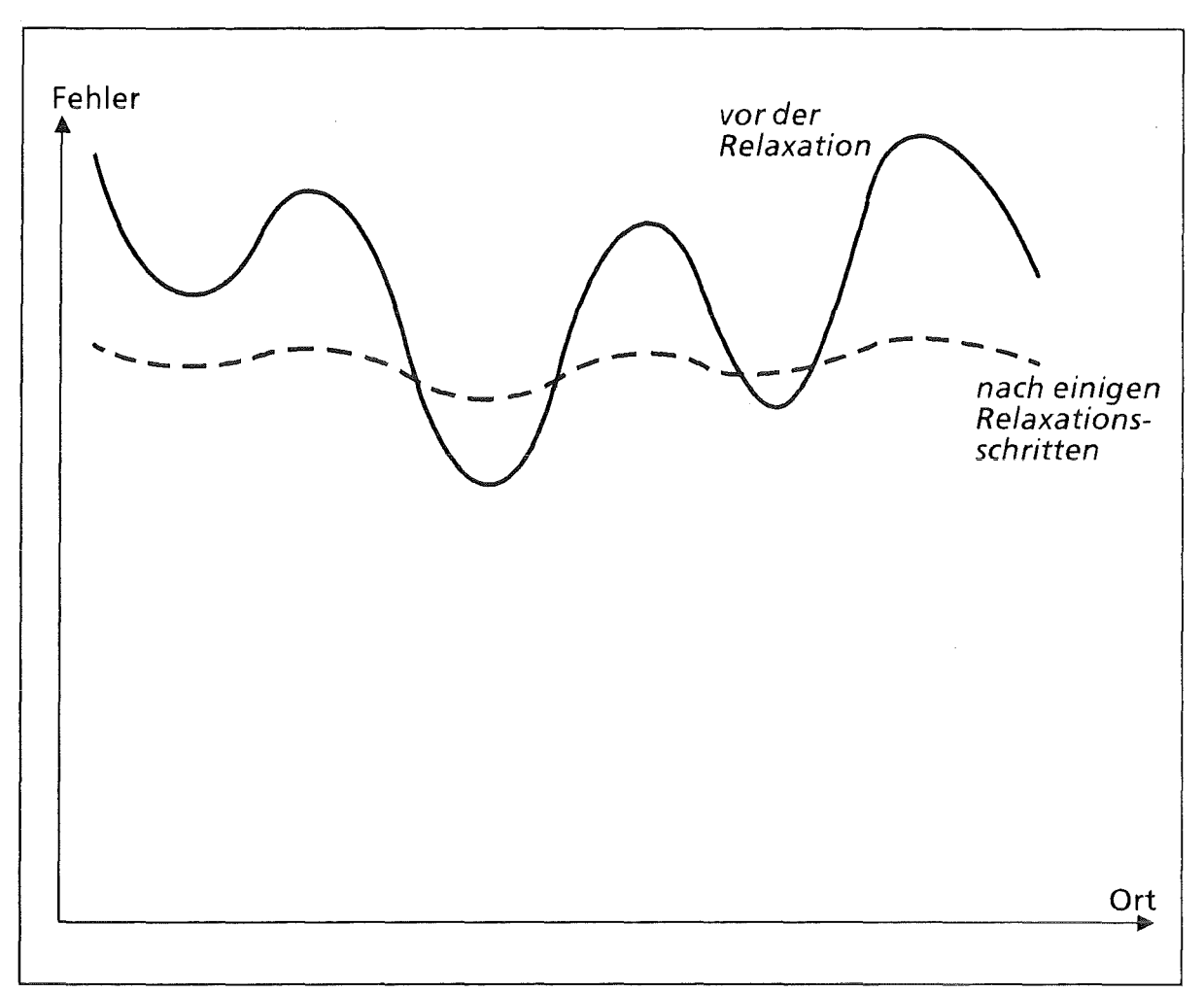

Abb. 4.1.1: Prinzip der Fehlerglättung durch Relaxation

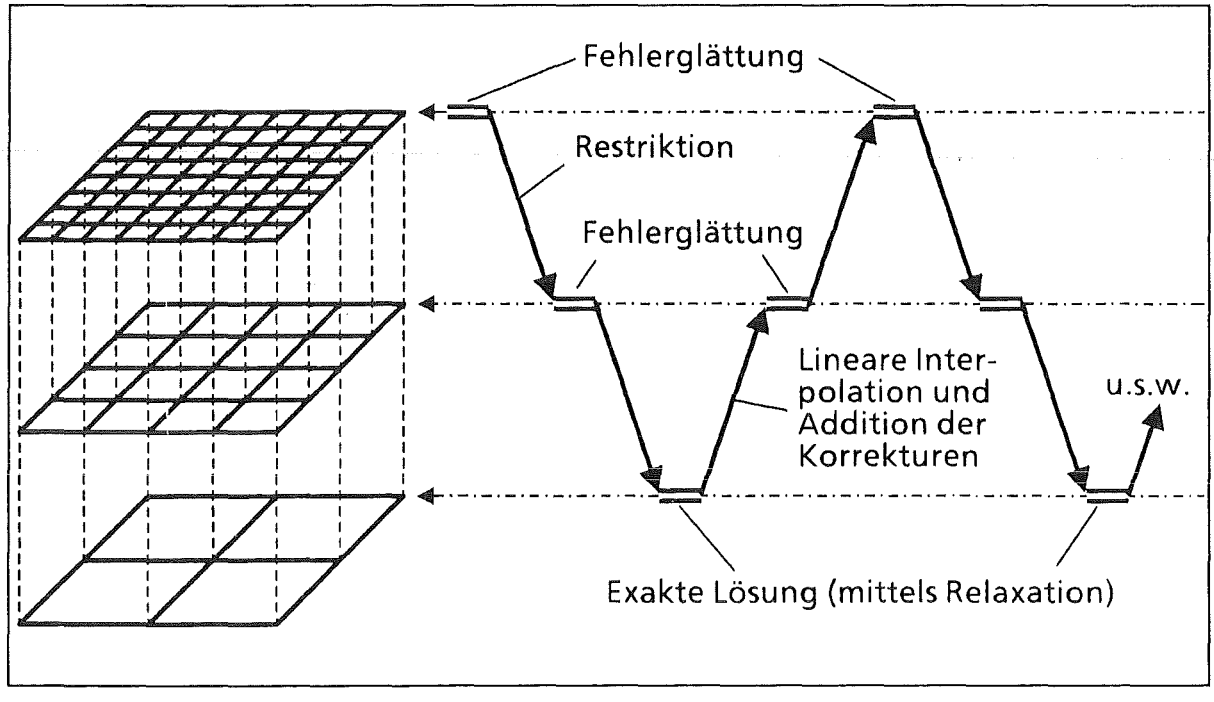

Abb. 4.1.2: Prinzip der " Mehrgitteriteration" auf drei Gittern

Wie bei 9-Punkte-Diskretisierungsoperatoren üblich, erfolgt die Fehlerglättung im vorliegenden Algorithmus mittels "Vier-Farb"-Gauß-Seidel-Relaxation (Abb. 4.1.3), wobei die Relaxation zunächst in allen Gitterpunkten der "Farbe 1", anschließend in "2", "3" und zuletzt in "4" erfolgt. Dieses Relaxationsschema hat den Vorteil, daß innerhalb der vier Relaxationsdurchläufe die Berechnungen in den einzelnen Gitterpunkten der jeweiligen "Farbe" völlig unabhängig voneinan- · der sind. Dies ist einerseits numerisch günstig und ermöglicht andererseits die Durchführung dieser Berechnungen auf Vektor- und Parallelrechnern.

Die nach der Relaxation im feinen Gitter berechneten Residuen haben in den Punkten der verschiedenen "Farben" eine stark unterschiedliche Größenordnung: ln den im ersten Relaxationsdurchlauf behandelten Punkten sind sie am größten, während sie in den zuletzt durchlaufenen verschwinden. Aus diesen stark schwankenden Werten müssen für die Grobgitteraufgabe geeignete Mittelwerte berechnet werden (Restriktion). Dazu wird hier die Methode des "Full Weigthing" benutzt, die eine optimale Mittelung der Residuen in der Umgebung des Grobgitterpunktes liefert (Abb. 4.1.4).

Die auf dem groben Gitter berechneten Korrekturen werden linear auf das nächstfeinere Gitter interpoliert. Die vier Farben des Relaxationsverfahrens wurden so angeordnet, daß im ersten Relaxationsdurchlauf gerade diejenigen Punkte des feinen Gitters bearbeitet werden, die diagonal zwischen den Grobgitterpunkten liegen. Deshalb ist in diesen Punkten keine Interpolation erforderlich.

Bei den Restriktions- sowie Interpolationsoperatoren haben Vergleichsrechnungen ergeben, daß Operatoren, die sich an den unterschiedlichen Maschenweiten des randangepaßten Gitters orientieren, gegenüber den bei äquidistanten Gittern gebräuchlichen Standardoperatoren (wie z.B. dem in Abb. 4.1.4 dargestellte Restriktionsoperator) keine signifikanten Vorteile aufweisen, so daß die endgültige Wahl auf die weniger rechenintensiven Standardverfahren fiel.

Zur Bestimmung einer guten Startnäherung auf dem feinsten Gitter kann die "Full Multigrid"-Technik (s. u.) eingesetzt werden.

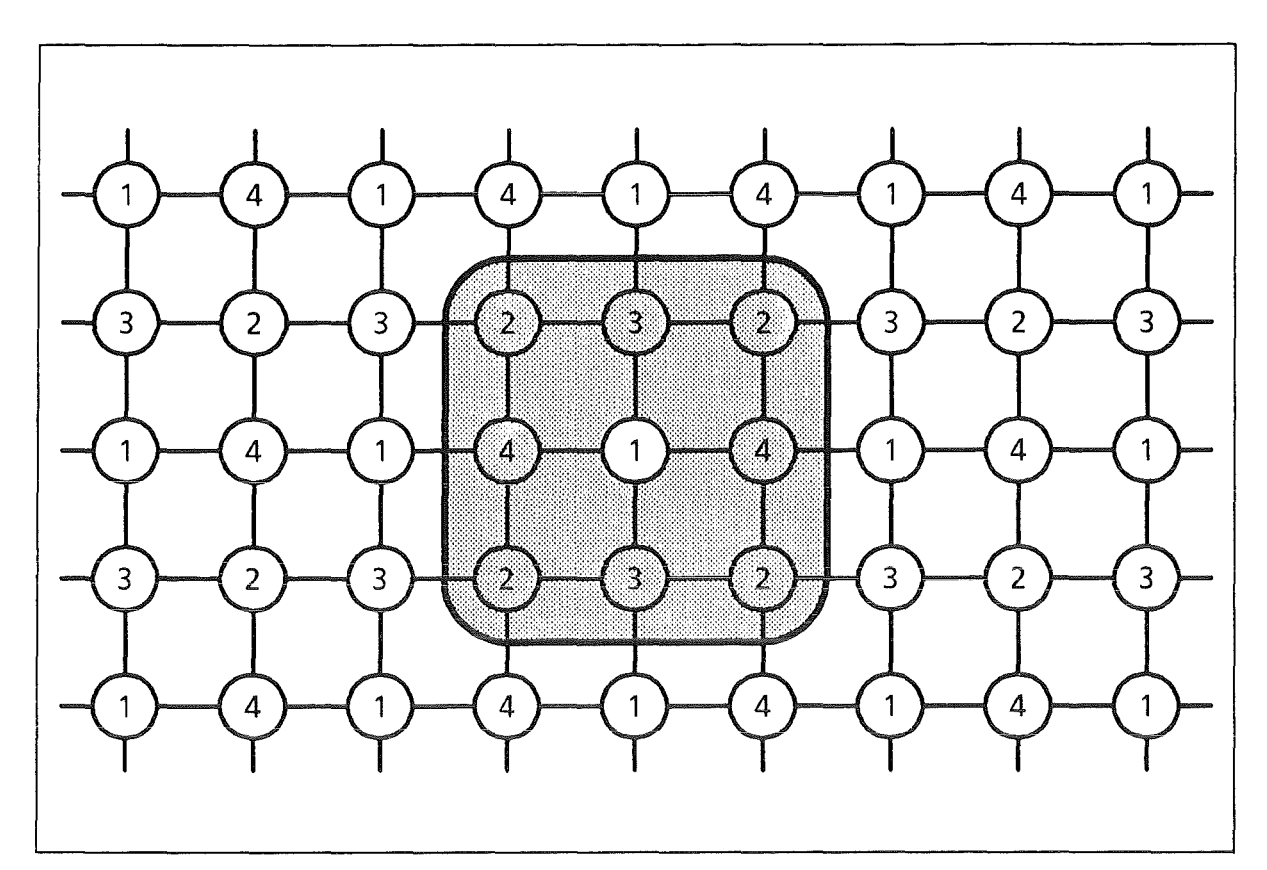

Abb. 4.1.3: "Vier-Farb"-Relaxationsschema für 9-Punkte-Diskretisierungen: der Relaxationsoperator greift in jedem der vier Durchläufe nur auf Punkte der anderen drei "Farben" zu

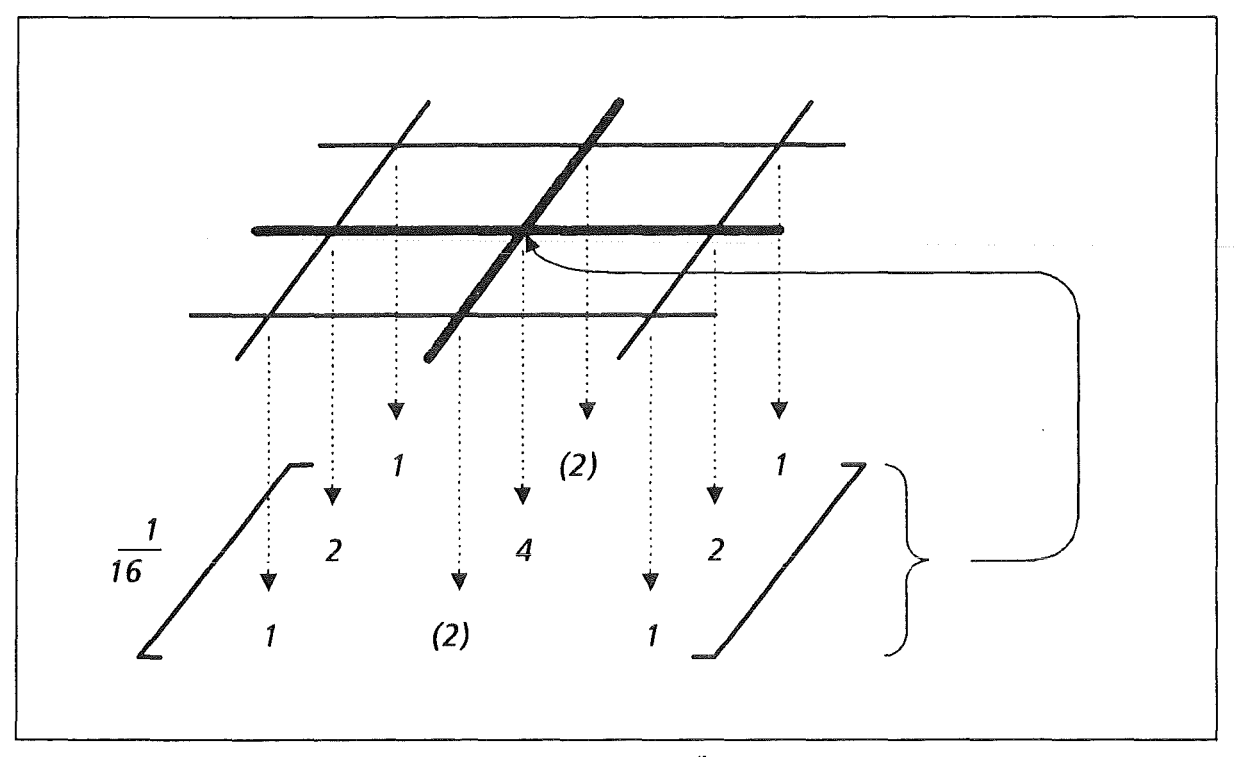

Abb. 4.1.4: Prinzip des ,,Full Weighting" als Übertragungsverfahren vom feinen zum nächstgröberen Gitter; eingeklammerte Werte entfallen ( *=* 0)

### 4.2 Mehrgitter-Verfahrenstypen

Das Programm bietet zwei verschiedene Verfahrensvarianten an:

"Mehrgitter-Iteration" (Abb. 4.1.2):

Hierbei ist beim Aufruf des Programms vom Benutzer eine geeignete Startnäherung für  $\Phi$  (meist  $\Phi = 0$  oder Lösung des letzten Aufrufs, falls nur die Ladungsdichte p geringfügig verändert wurde) auf dem feinsten Gitter vorzugeben. Diese wird durch Anwendung einer vom Benutzer vorgegebenen und/oder vom Erreichen von Genauigkeitsschranken abhängigen Anzahl von Mehrgitterzyklen (s. Abschnitt 4.3) verbessert.

• "Full Multigrid"-Technik (Abb. 4.2.1):

Hierbei wird eine geeignete Anfangsschätzung für  $\Phi$  programmintern berechnet. Es wird zunächst die Aufgabe auf dem gräbstmöglichen Gitter numerisch "exakt" gelöst und die Lösung kubisch auf das nächstfeinere Gitter interpoliert. Dort werden einige Mehrgitter-lterationsschritte durchgeführt, um eine Lösung mit einer Genauigkeit in der Größenordnung des diesem Gitter entsprechenden Diskretisierungsfehlers zu erhalten. Diese Lösung wird wiederum abwechselnd interpoliert und iterierativ verbessert, bis schließlich die gesuchte Lösung auf dem feinsten Gitter vorliegt.

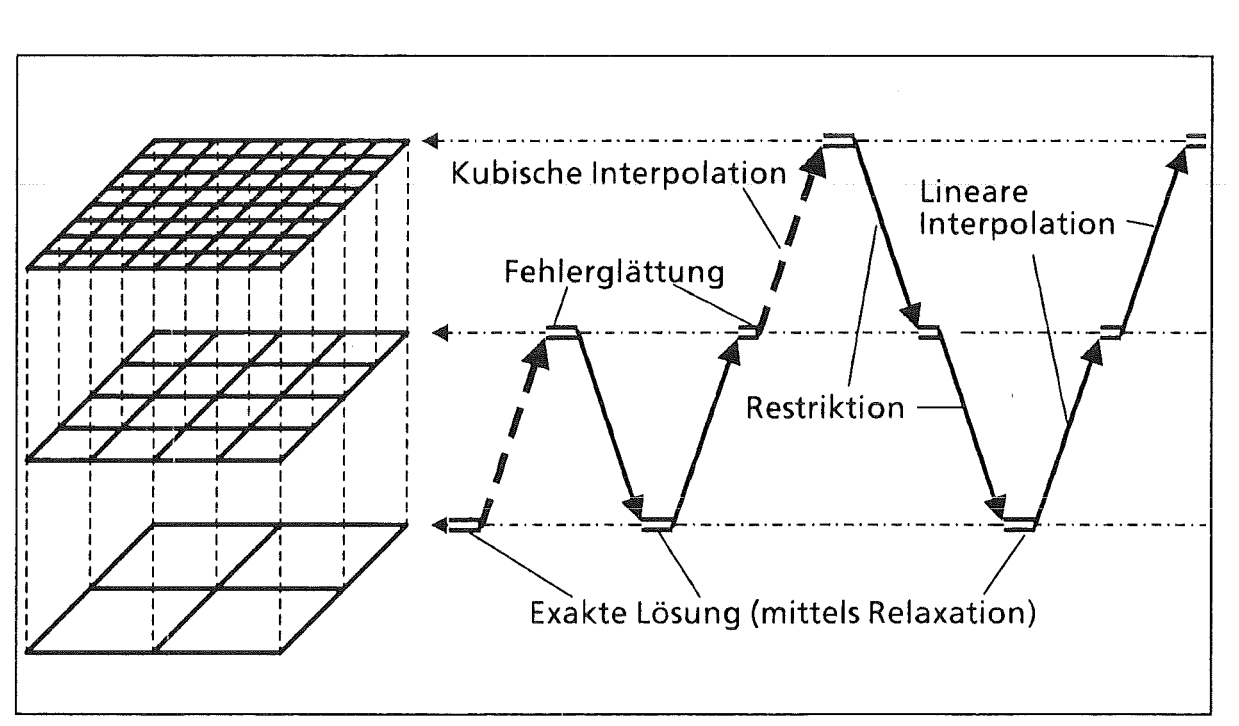

Abb. 4.2.1: Prinzip der ,,Fu/1 Multigrid"-Technik auf drei Gittern

Bei wiederholter Berechnung mit nur geringfügig geänderter Raumladungsdichte p dürfte es in der Regel günstiger sein, nur beim ersten Aufruf eine Anfangsnäherung zu berechnen und später, jeweils von der alten Lösung ausgehend, nur noch einen oder mehrere Mehrgitter-lterationsschritte durchzuführen.

#### $4.3$ Zyklustypen

Ein Mehrgitterzyklus besteht aus den verschiedenen Rechenschritten ausgehend von den ersten Relaxationsschritten auf dem feinsten Gitter über die Bearbeitung der groben Gitter bis hin zum nächsten Erreichen des feinsten Gitters mit abschließenden Relaxationen. Je nachdem, in welcher Weise dabei die groben Gitter durchlaufen werden, sind verschiedene Zyklusformen möglich.

Der einfachste Fall ist der sogenannte "V-Zyklus" (Abb. 4.3.1). Dieser kann gedeutet werden als Zweigitterzyklus auf dem feinsten und dem nächstgröberen Gitter, wobei zur exakten Lösung auf dem gröbsten dieser Gitter wiederum ein(!) Zweigitterzyklus (jetzt auf dem zweit- und drittfeinsten Gitter) durchgeführt wird, solange, bis schließlich keine weitere Vergröberung mehr möglich ist. Dort wird die exakte Lösung dann ausschließlich mittels Relaxation ermittelt.

Beim "W-Zyklus" werden dagegen zur exakten Lösung rekursiv jeweils zwei Zweigitterzyklen durchgeführt (Abb. 4.3.2). Dies ist der numerisch günstigste, jedoch auch rechenaufwendigste Mehrgitterzyklus. Insbesondere ist dabei der Anteil der groben Gitter am Gesamtrechenaufwand relativ am höchsten, was sich nachteilig auf die durch eine etwaige Vektorisierung oder Parallelisierung erzielbare Beschleunigung auswirkt.

Der "F-Zyklus" ist numerisch mit dem W-Zyklus vergleichbar, erfordert jedoch einen geringeren Aufwand speziell auf den gröbsten Gittern und ist daher auf Vektor- und Parallelrechnern effizienter einsetzbar (Abb. 4.3.3).

Innerhalb dieser drei Zyklustypen kann weiter nach der Anzahl der Relaxationsschritte zur Fehlerglättung unterschieden werden. Dazu reichen in der Regel jeweils ein bis zwei Relaxationen vor und nach jeder Grobgitterbehandlung aus.

Welcher dieser Mehrgitterzyklen im Einzelfall am günstigsten ist, kann a priori nicht beantwortet werden. Hier sind jeweils aufgabenabhängige Faktoren, wie z.B. die Gitterstruktur und die räumlichen Schwankungen der Ladungsverteilung, mitzuberücksichtigen.

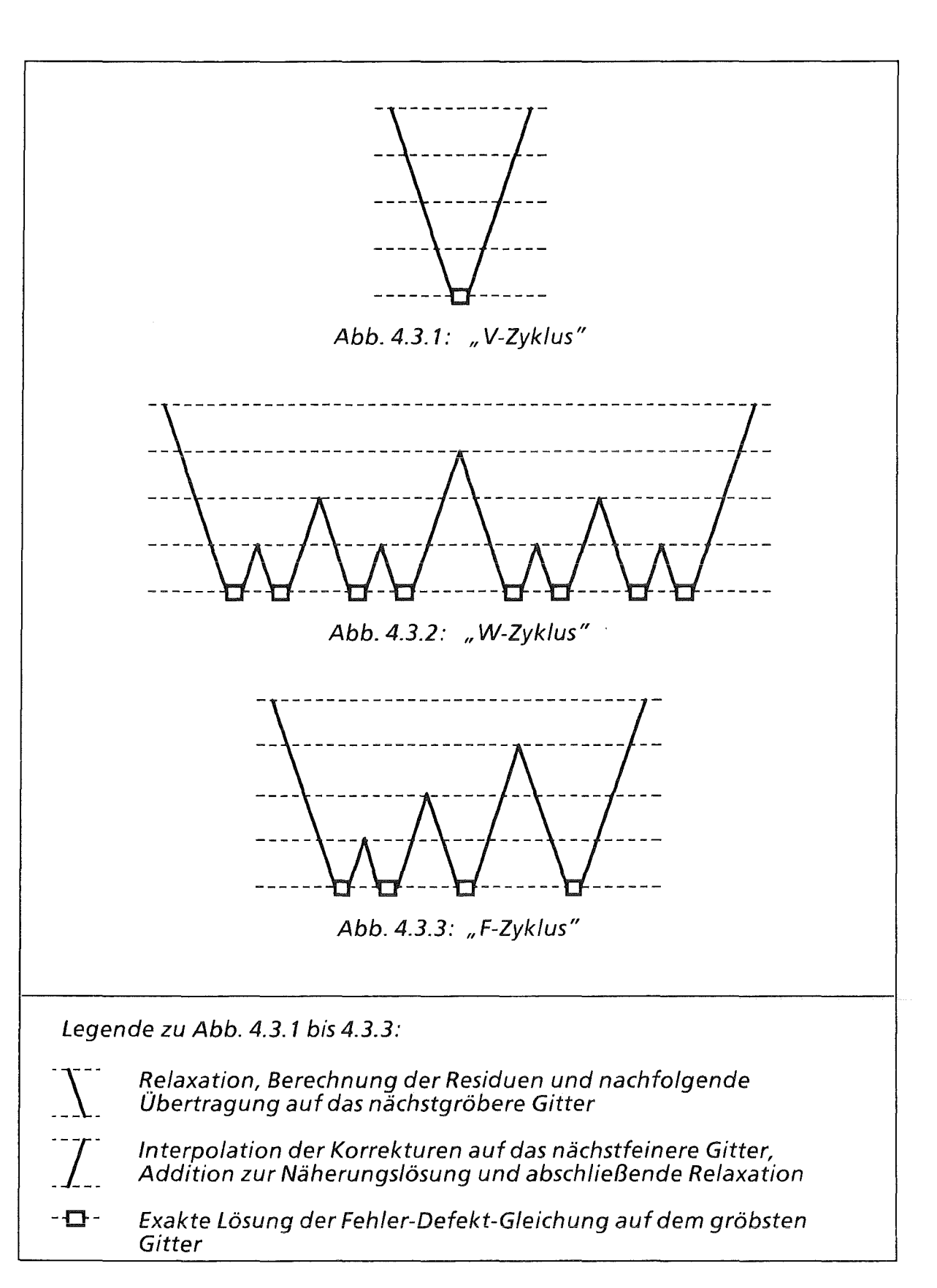

# 5. Gitterstruktur

Genauigkeit und Effizienz der Berechnungen hängen wesentlich von der Wahl eines geeigneten Berechnungsgitters ab.

Der Einfluß der Gestalt und der Form der Geometrie werden am besten beschrieben, wenn die Randlinien des Berechnungsgebiets mit Gitterlinien zusammenfallen. Dadurch können Interpolationen innerhalb der verschiedenen Differenzenquotienten völlig vermieden werden, was vor allem bei den in den vorgesehenen Anwendungen häufig vorkommenden stark gekrümmten oder geknickten Rändern wichtig ist. Dies war der Grund für die Einführung der randangepaßten Koordinaten.

Andererseits hat diese unregelmäßige Gitterstruktur jedoch auch verschiedene Nachteile. So stellt das Programm folgende Ansprüche an das Gitter:

- Das logische Gitter muß ein äquidistantes Gitter in einem Rechteck sein.
- Die Maschen des physikalischen Gitters sind "möglichst quadratisch", d.h. die Gitterlinien sollten sich möglichst rechtwinklig schneiden und die vier Seiten jeder Masche ungefähr gleich lang sein.
- ln der Nähe stark unregelmäßiger Randabschnitte, vor allem im Bereich einspringender Ecken, und in Bereichen, in denen die Raumladungsdichte p stark schwankt, sollte das Gitter möglichst fein sein, um eine ausreichend hohe Genauigkeit zu erhalten.
- Ein effizienter Einsatz von Mehrgittermethoden verlangt, daß sämtliche (äußeren und inneren) Ränder, ferner möglichst alle "kritischen" Gitterpunkte, in denen eine Gitterlinie stark gekrümmt ist oder gar einen Knick aufweist, auf allen im Mehrgitterverfahren behandelten Gittern "sichtbar" sind. Aus diesem Grund soll sich zwischen allen im logischen Gitter parallelen Randlinien eine durch eine möglichst hohe Zweierpotenz teilbare Anzahl von Zellen befindet. Entsprechendes gilt für den Abstand zwischen den kritischen Stellen untereinander und zu Randlinien sowie für die Gesamtgröße des Gitters. Gegebenenfalls sind noch weitere Gitterlinien einzufügen, um diese Bedingung zu erfüllen.

Die Abb. 5.1 und 5.2 zeigen Beispiele geeigneter Gitter [4, 12].

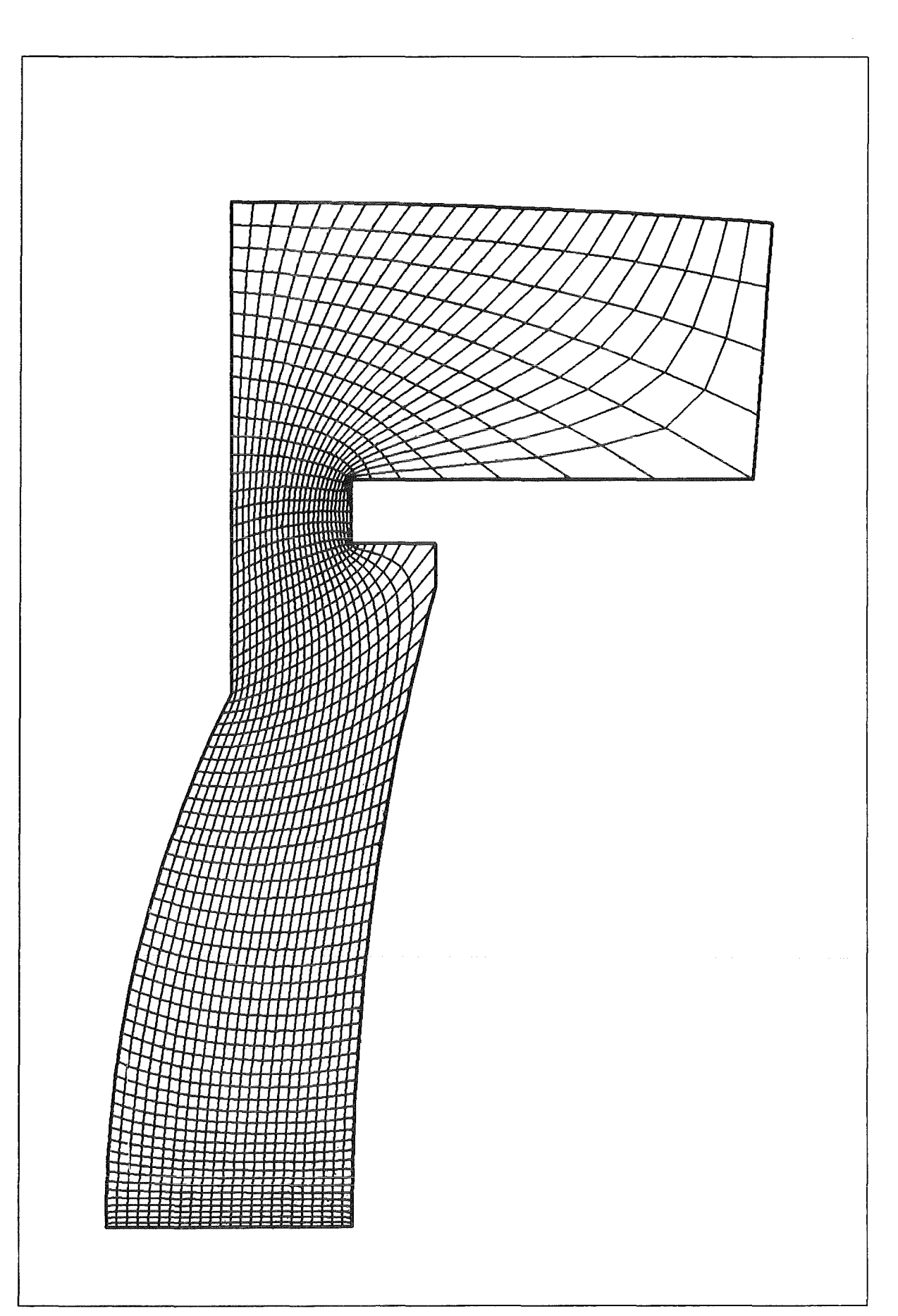

Abb. 5.1: Randangepaßtes Gitter einer Pinchdiode

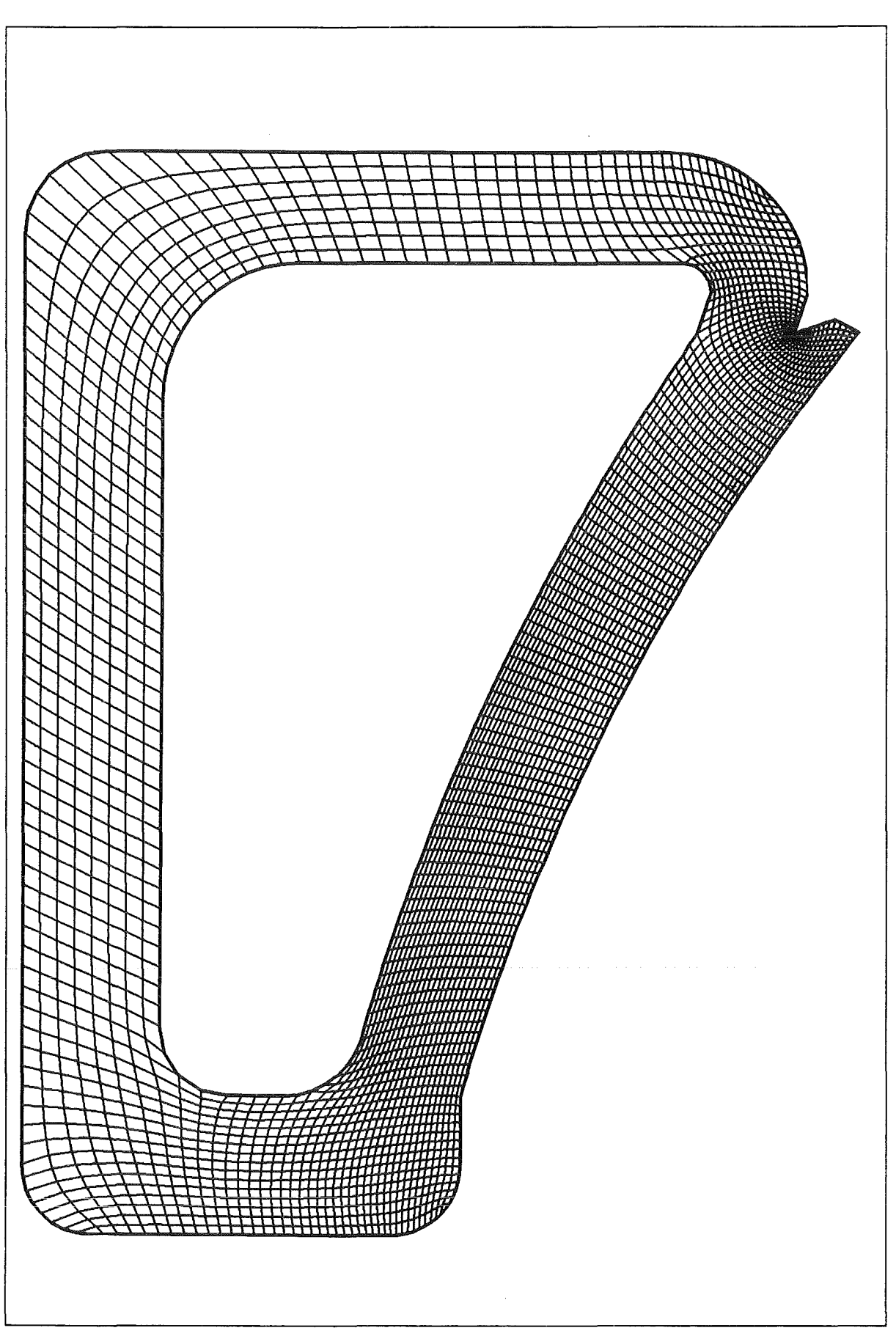

Abb. 5.2: Randangepaßtes Gitter einer  $B_{\theta}$ -Diode

# 6. Beispiele

#### 6.1 Pinchdiode

ln der Pinchdiode (Abb. 6.1.1 und 5.1) wird die Symmetrieachse als untere Begrenzung des Berechnungsgebiets gewählt. Der linke Rand ist durch die Anode

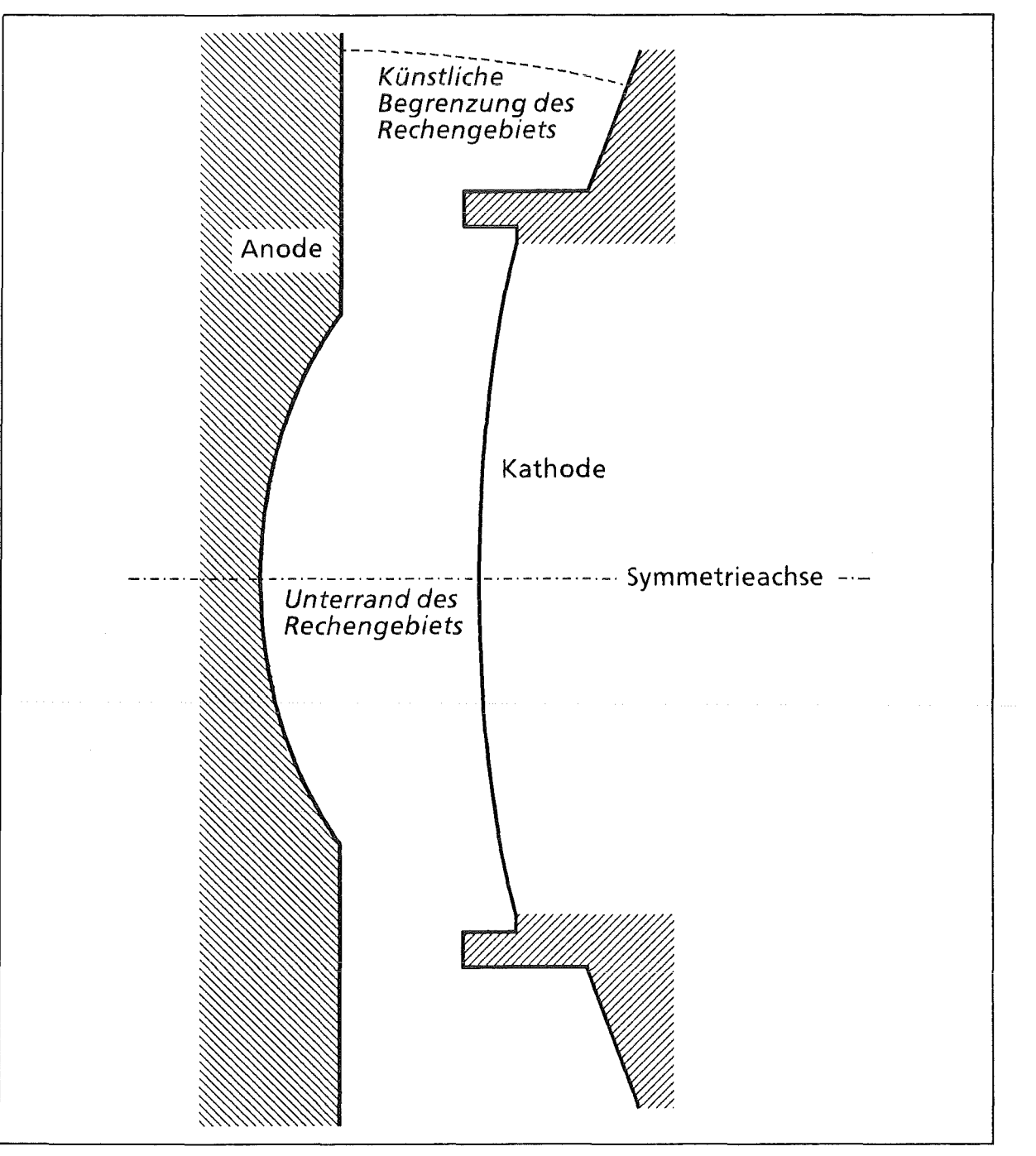

Abb. 6. 1.1: Schematischer Querschnitt einer Pinchdiode (ohne Maßstab)

mit einem vorgegebenen Potential  $\Phi$  von z.B. 1,5 MV und der rechte durch die Kathode ( $\Phi$  = 0 V) gegeben. Auf diesen Rändern werden die genannten Potentialwerte als Dirichlet-Randbedingungen vorgegeben.

ln dieser Diode treten im oberen Bereich kaum noch Ladungsträger auf, so daß die Raumladungsdichte p dort verschwindet und die Äquipotentiallinien fächerförmig, nahezu parallel verlaufen (Abb. 6.1.3). Aus diesem Grund wurde der obere Rand abgerundet, so daß er Anode und Kathode, aber auch alle anderen Äquipotentiallinien rechtwinklig schneidet. Daher kann auf dieser Kurve die Neumann-Randbedingung  $\partial \Phi / \partial n = 0$  gestellt werden.

Im Bereich der einspringenden Ecken der Kathode wurde das Gitter wegen der hier auftretenden extrem hohen elektrischen Feldstärken wesentlich verfeinert.

Abb. 6.1.3 zeigt die Äquipotentiallinien zu 0, 0,1, 0,2, ..., 1,5 MV in der leeren Diode  $(p = 0)$ .

Tab. 6.1.2 enthält für verschiedene Zyklustypen die numerisch beobachteten Konvergenzraten (durchschnittliche Fehlerverkleinerung pro Mehrgitterzyklus) sowie die Anzahl der Zyklen, die notwendig war, um eine relative Genauigkeit von ca. 10 Dezimalstellen zu erhalten. Der in der Spalte "Mehrgitterzyklen - Relaxationen" angegebene Wert ist die Gesamtanzahl der Relaxationsschritte zur Fehlerglättung vor und nach jeder Grobgitterbehandlung, s. Abschnitt 4.3.

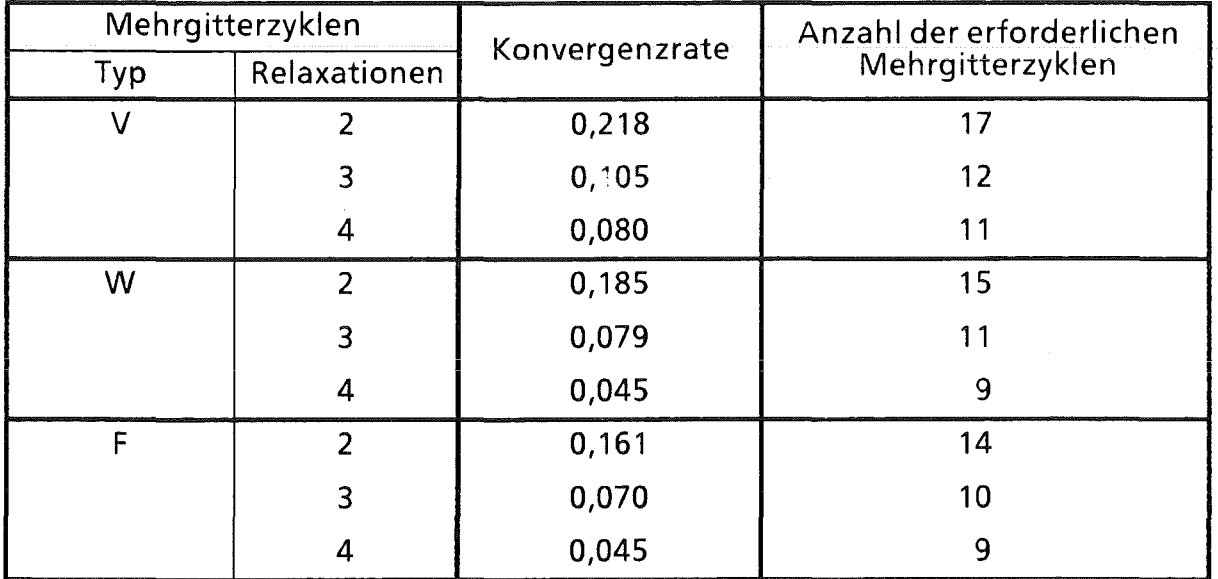

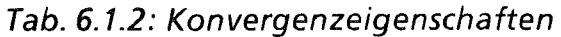

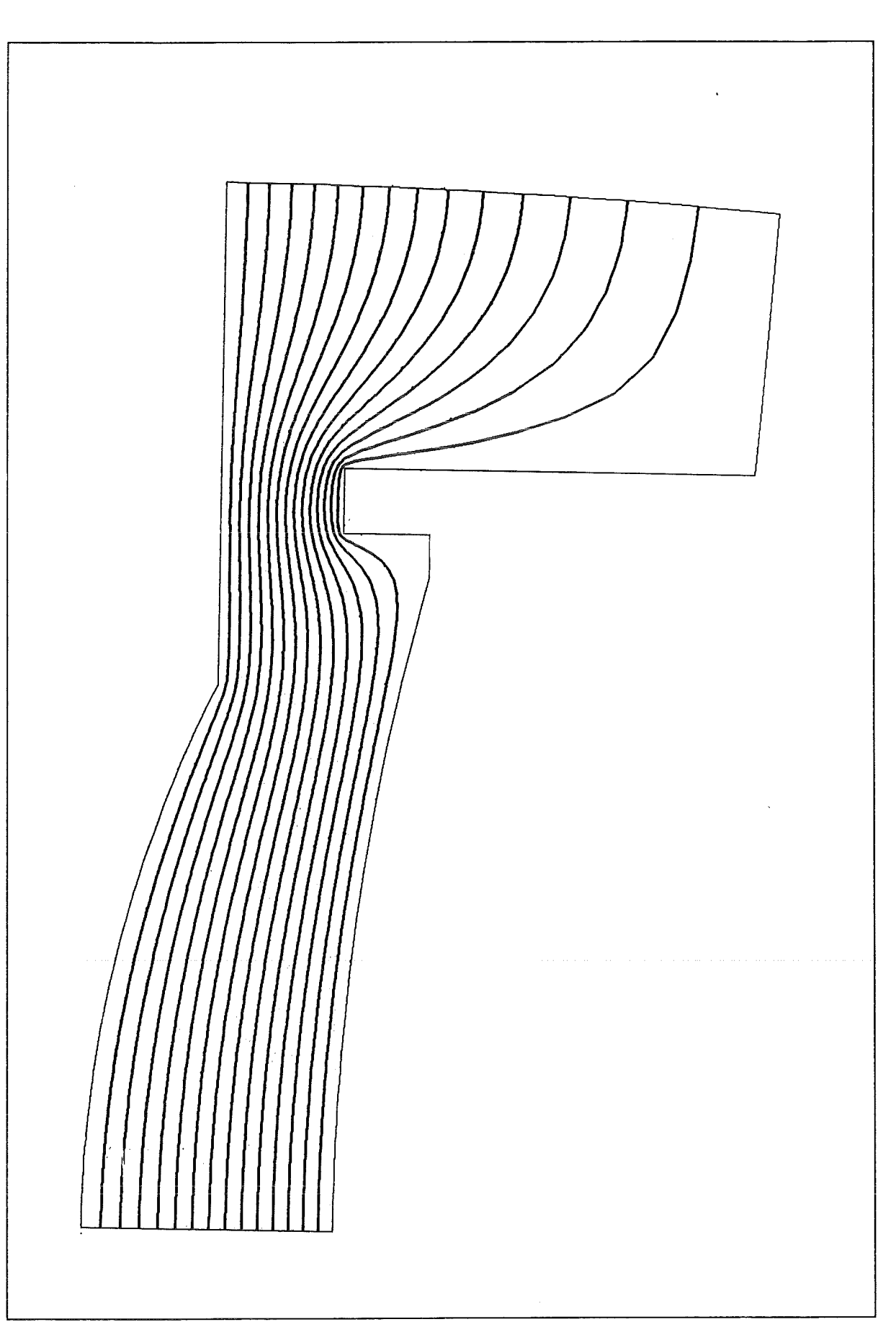

Abb. 6.1.3: Äquipotentiallinien in einer Pinchdiode

 $\sim$ 

#### 6.2  $B_{\theta}$ -Diode

Die selbstmagnetisch isolierte B $_{0}$ -Diode (Abb. 5.2) ist ein Beispiel für eine Diode, die auch im Inneren Ränder enthält [ 10,11, 12].

In dieser Diode bildet (fast) der gesamte Außenrand die Kathode ( $\Phi$  = 0). Im Bereich der oberen rechten Ecke wurde das Berechnungsgebiet abgeschnitten, da sich während der Simulationsrechnungen mit BFCPIC eine virtuelle Kathode bildet, so daß in dieser Ecke nur minimale Potentialdifferenzen auftreten [13]. Deshalb wurde dieser Rand im Gegensatz zu oben ebenfalls als Kathode definiert.

Die im Innenbereich des Gitters liegende Struktur ist die Anode mit einem vorgegebenen Potential von z.B.  $\Phi$  = 1,5 MV.

Zwischen allen Randlinien, vor allem zwischen der Kathode und den Rändern der Anode, liegen durch eine höhere Zweierpotenz teilbare Anzahlen von Gittermaschen, so daß die Mehrgittermethoden auch auf diesem Gitter effizient ablauffähig sind.

Abb. 6.2.2 zeigt die Äquipotentiallinien zu 0, 0,1, 0,2, ... , 1,5 MV in der leeren Diode.

Tab. 6.2.1 enthält die numerisch beobachteten Konvergenzraten für verschiedene Zyklustypen sowie die Anzahl der Zyklen, die jeweils notwendig war, um eine relative Genauigkeit von ca. 10 Dezimalstellen zu erhalten.

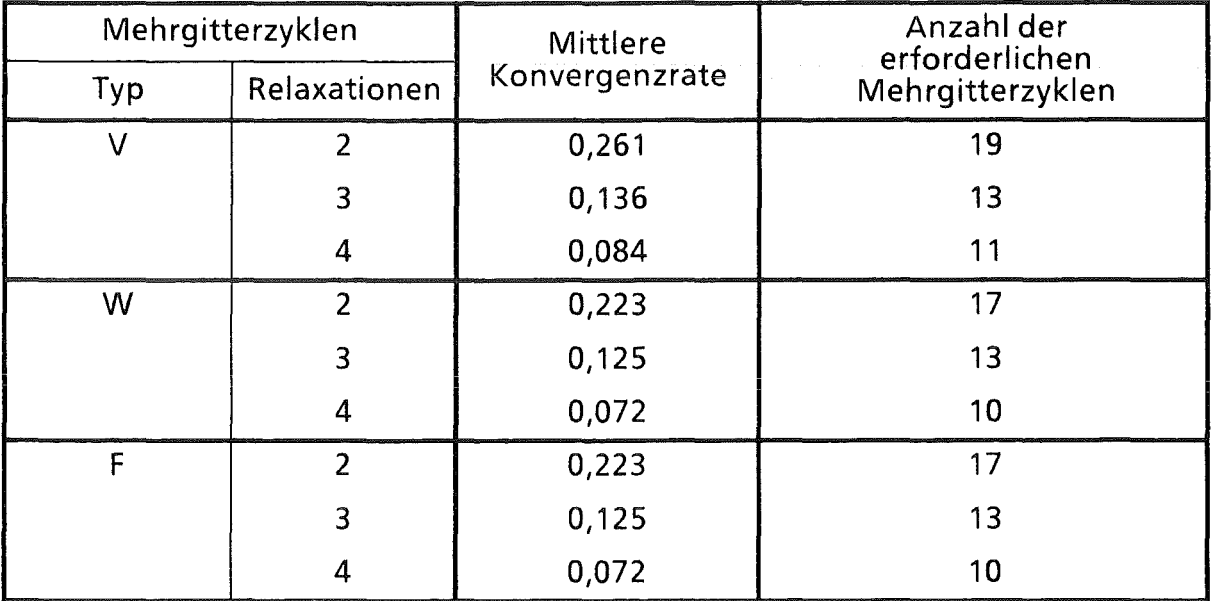

Tab. 6.2.1: Konvergenzeigenschaften

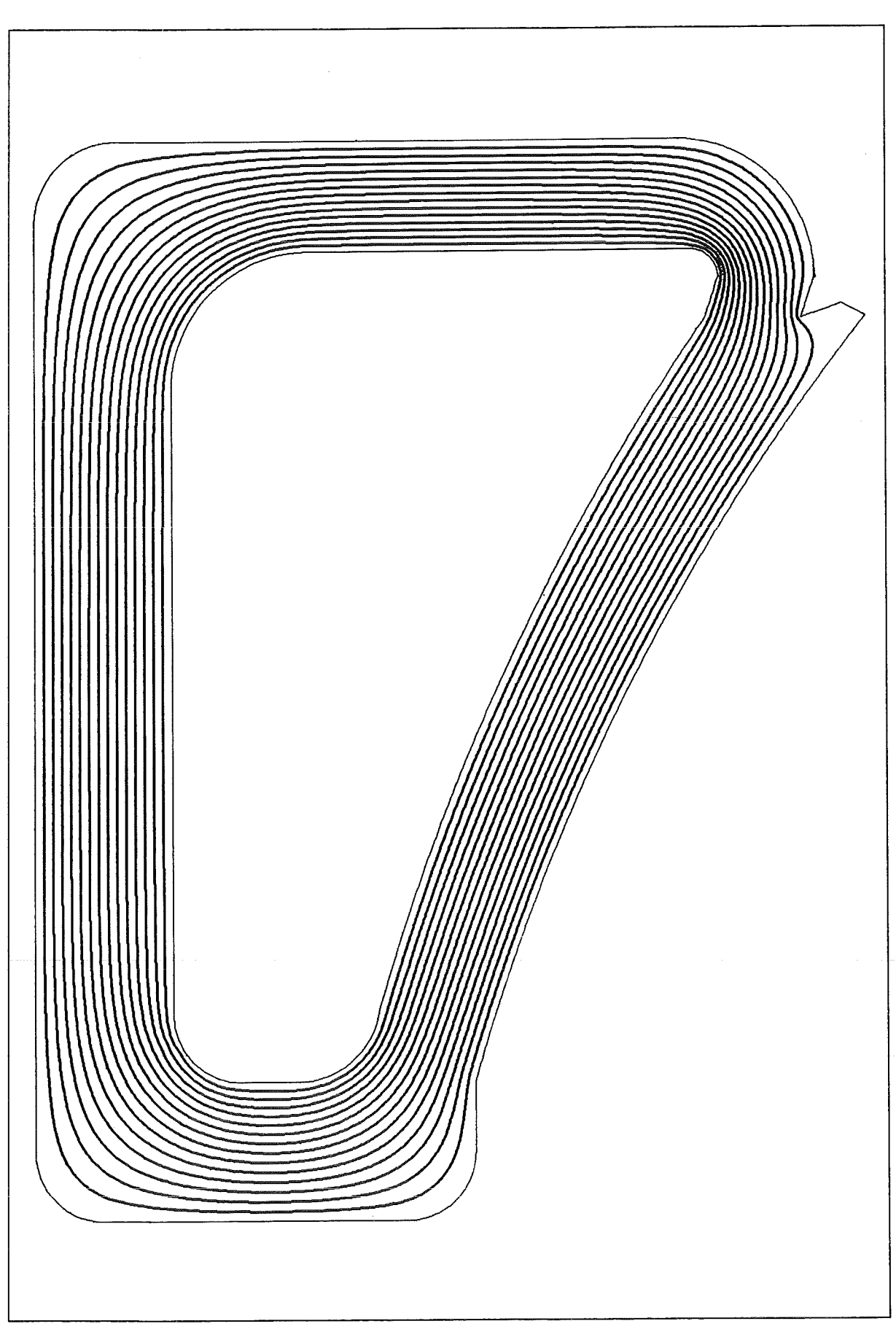

Abb. 6.2.2: Äquipotentiallinien in einer  $B_\theta$ -Diode

# 7. Zusammenfassung und Ausblick

Mit EPOTZR wurde ein Programm zur Berechnung elektrostatischer Potentiale entwickelt, das durch die Verwendung randangepaßter Koordinaten äußerst flexibel hinsichtlich der Beschreibung der zu simulierenden Geometrien ist. Durch den Einsatz von Mehrgittermethoden erfordern diese Berechnungen zudem nur äußerst kurze Rechenzeiten, was gerade auch hinsichtlich der vorgesehenen Anwendung des Programms sehr wichtig ist.

Zur weiteren Beschleunigung wird z.Z. eine vektorisierte und parallelisierte Programmversion für SUPRENUM entwickelt, die auf einer Aufteilung des Berechnungsgitters in Teilgitter mit möglichst gleichem Rechenaufwand basiert. Die bisher vorliegenden Abschätzungen lassen erwarten, daß sich die Rechenzeiten dadurch nochmals deutlich verkürzen werden [14].

# 8. Literaturverzeichnis

- [1] T. Westermann: A Particle-in-Cell Method as a Tool for Diode Simulations. Nucl.lnstr. Meth. A263 (1988), S. 271-279
- [2] E. Halter: Die Berechnung elektrostatischer Felder in Pulsleistungsanlagen. Kernforschungszentrum Karlsruhe, KfK 4072, April 1986
- [3] B. Barte!, H. Ehrler, E. Halter: Unveröffentlichter Bericht, KfK, April 1987
- [4] M. Alef: Unveröffentlichter Bericht, KfK, Januar 1988
- [5] J.F. Thompson, Z.U.A. Warsi, C.W. Mastin: Boundary-Fitted Coordinate Systems for Numerical Solution of Partial Differential Equations- A Review. J. Comp. Phys. 47 (1982), S. 1-108
- [6] S. Ohring: Applikation of the Multigrid Method to Poisson's Equation in Boundary-Fitted Coordinates. J. Comp. Phys. 50 (1983), S. 307-315
- [7] A. Brandt: Multi-Level Adaptive Salutions to Boundary-Value Problems. Mathematics of Computation Vol. 31 Nr. 138, 1977, S. 333-390
- [8] W. Hackbusch, U. Trottenberg (Hrsg.): Multi-Grid Methods. Lecture Notes in Mathematics 960, Springer-Verlag, 1981
- [9] W. Hackbusch: Multi-Grid Methods and Applications. Springer Series in Computational Mathematics Vol. 4, Springer-Verlag, 1985
- [10] K.W. Zieher: Investigation of a Pulsed Self-Magnetically Be-insulated Ion Diode. Nucl.lnstr. Meth. A228 (1984), S. 161-168
- [11] W. Schimassek: Erzeugung und Fokussierung eines intensivengepulsten Protonenstrahls mit einer selbstmagnetisch Be-isolierten Ionendiode. Dissertation, Universität Karlsruhe (T.H.), 1989
- [12] M. Alef, T. Westermann: Unveröffentlichter Bericht, KfK, Juni 1989
- [13] T. Westermann: Numerische Simulationen von technisch relevanten Ionen-Dioden mit der Particle-in-Cell Methode. Kernforschungszentrum Karlsruhe, KfK 4510, Januar 1989
- [14] M. Alef: Concepts for Efficient lmplementation of Multigrid Methods on SUPRENUM-Iike Architectures. Kernforschungszentrum Karlsruhe, KfK 4614 (in Vorbereitung)

# **Danksagung**

An dieser Stelle möchte ich mich herzlich bei Prof. Dr. Eberhard Halter für die geleisteten Vorarbeiten sowie die zahlreichen Diskussionen über die Weiterentwicklung bedanken.

Mein Dank gilt ebenso Dr. Thomas Westermann für seine Verbesserungsvorschläge und für die Geduld beim Testen des Programms.